# **ACTIVE WORKS**

*Product Release Notes for ACTIVEWorks Endurance – October 16, 2018*

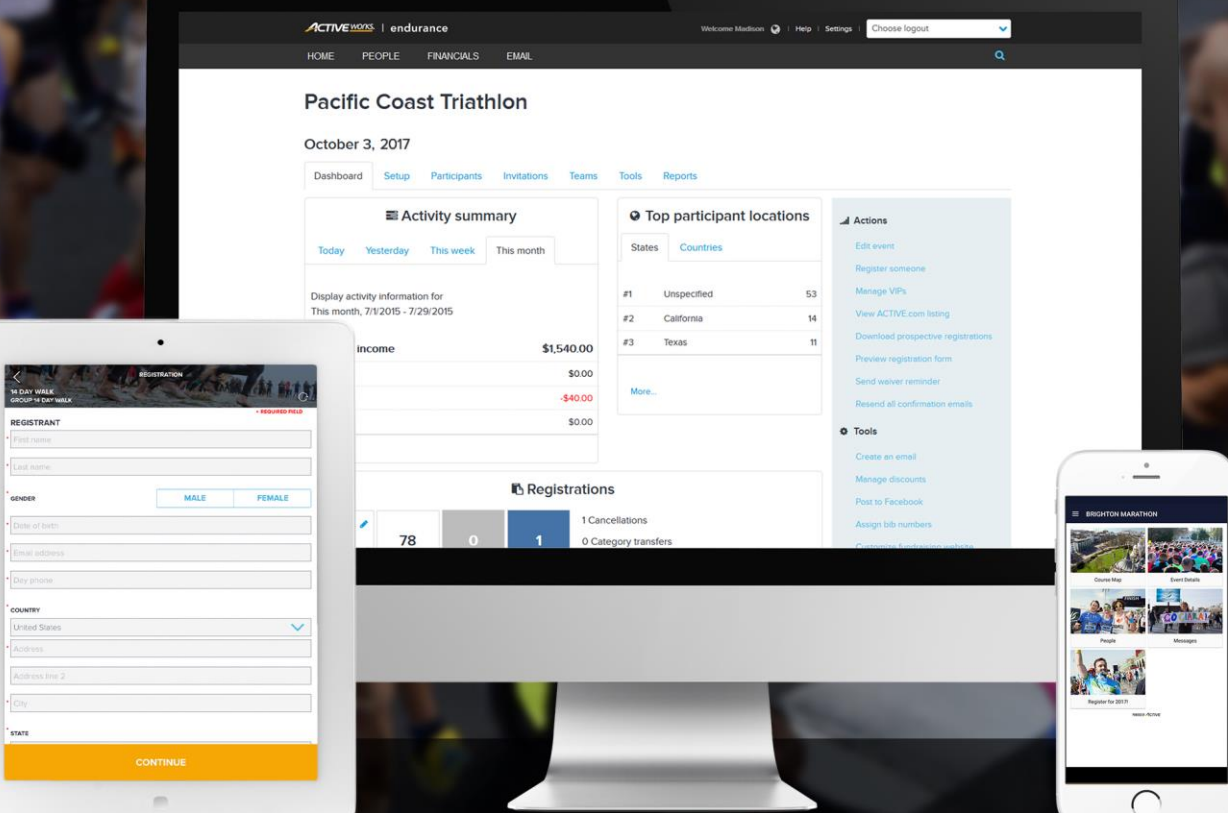

# **Table of Contents**

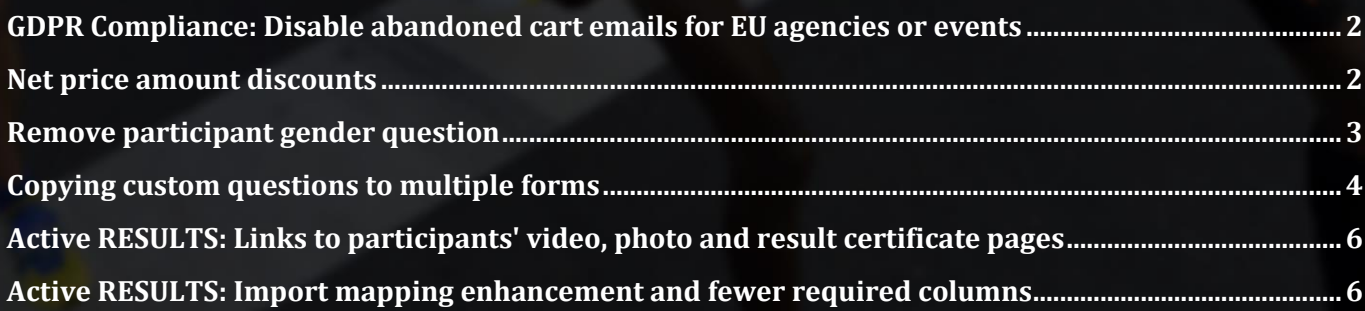

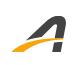

### **GDPR Compliance: Disable abandoned cart emails for EU agencies or events**

To comply with the General Data Protection Regulation (GDPR), customer names and email addresses can no longer be collected from abandoned registrations for EU agencies or events, thus abandoned cart emails are no longer sent for EU agencies or events.

#### **Net price amount discounts**

Consumers are more likely to buy a discounted product if they know upfront how much they must pay for it. Our new **Net price amount** discount allows you to create discount coupons that offer a registration or addon at a specified, fixed price, as opposed to taking a dollar or percentage off the purchase price.

During registration, consumers can apply the coupon to pay the specified price, regardless of any scheduled price changes.

In the example below, consumers using the \$5 net price amount discount coupon only need to pay \$5 for what is otherwise a \$100 registration:

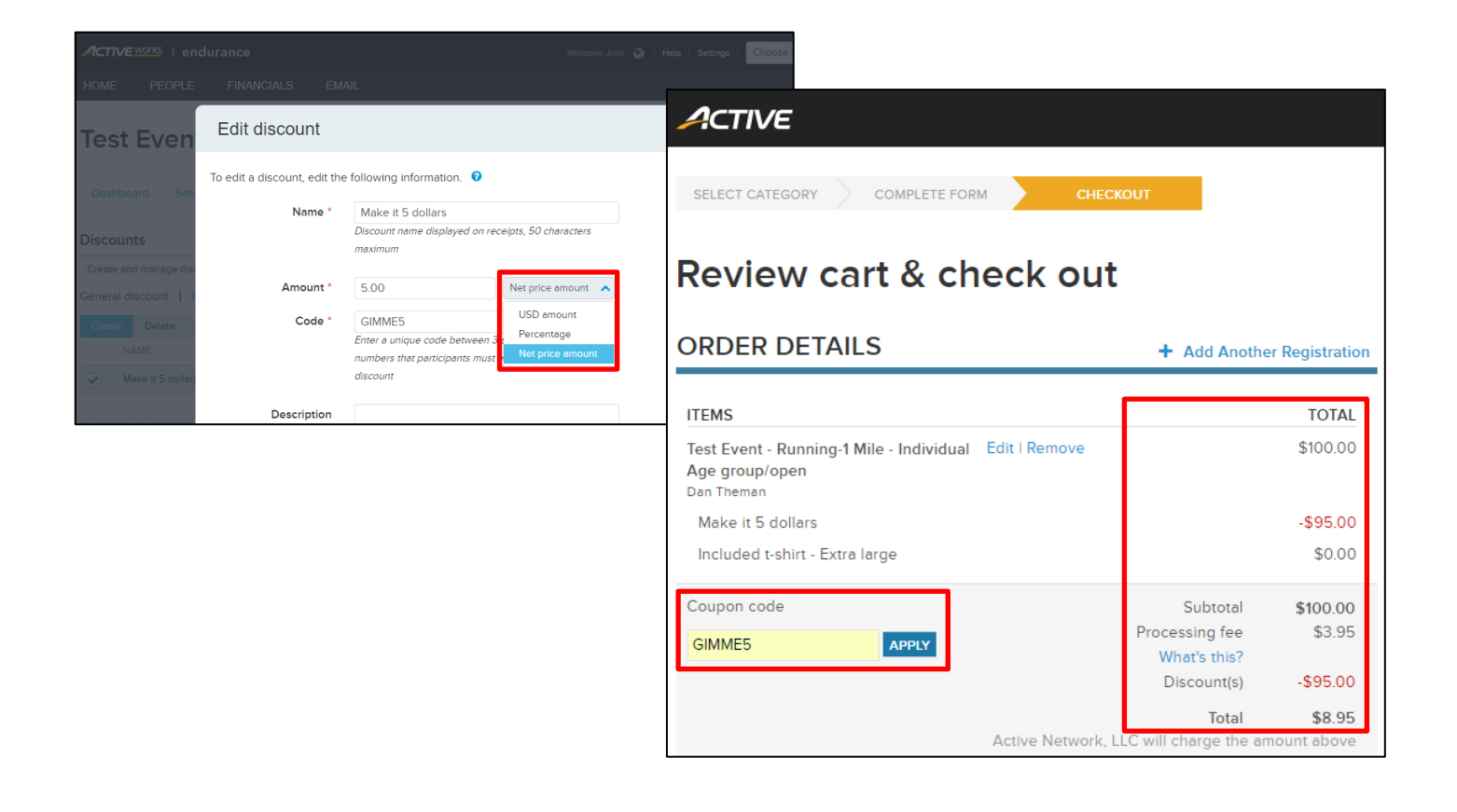

# **Remove participant gender question**

You can now simplify the registration workflow for your customers, by removing the participant **Gender** question or making it optional to answer, if it is not required for your event. The **Gender** question can be removed from the registration form by:

- Clicking the trashcan icon.
- Unchecking the **Require a response** checkbox or **Show question in ACTIVE On-site** checkbox (this hides the **Gender** question in the On-Site registration workflow only).
- Unchecking specific registration categories and price types, which then hides the **Gender** question for those categories and price types.

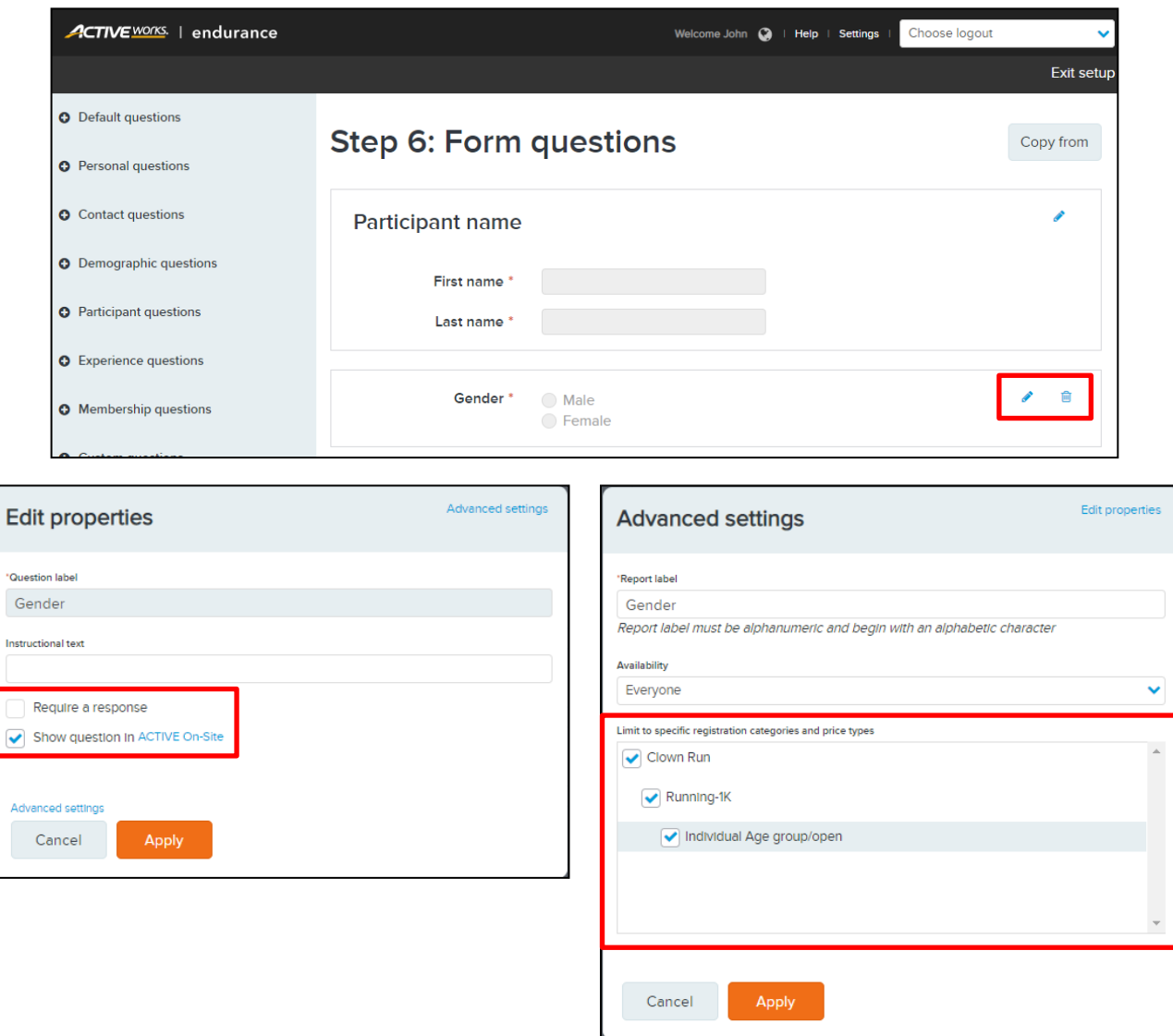

After removing the **Gender** question, it no longer appears on the registration form:

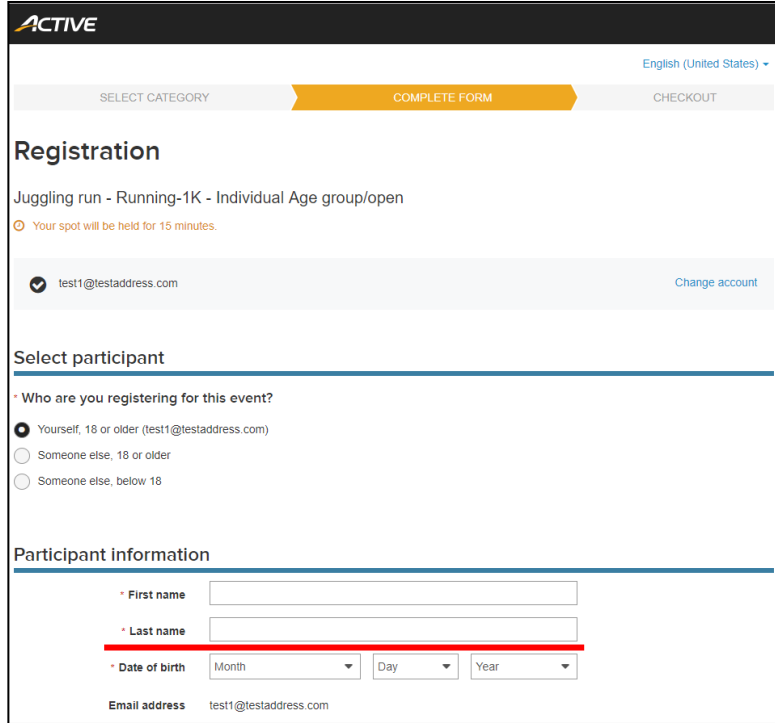

#### **Copying custom questions to multiple forms**

We've made it easier for you to ensure that the right custom questions appear on the **Myself**, **Someone else 18 or over** or **Someone else under 18** registration forms.

When adding a question to one of these forms, you can now **Also add the question to** any of the other two registration forms, if required:

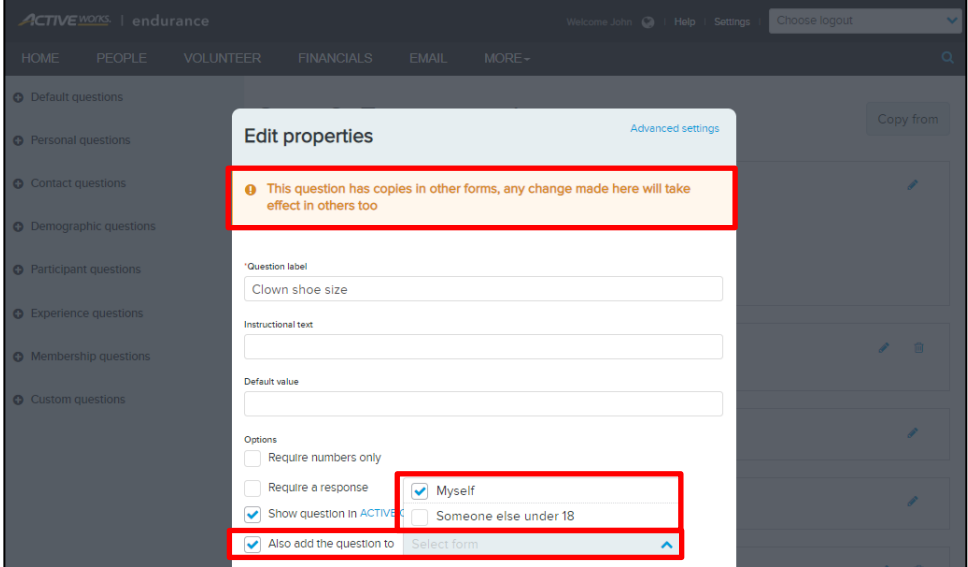

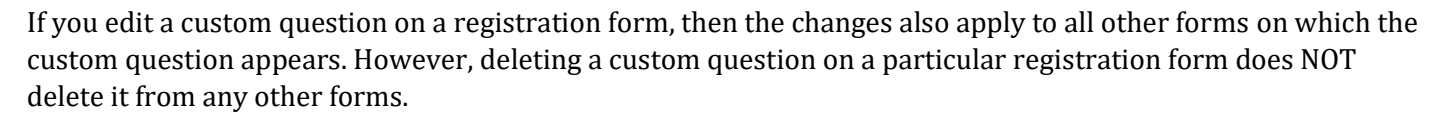

You can also copy custom questions from other registration forms onto the current registration form:

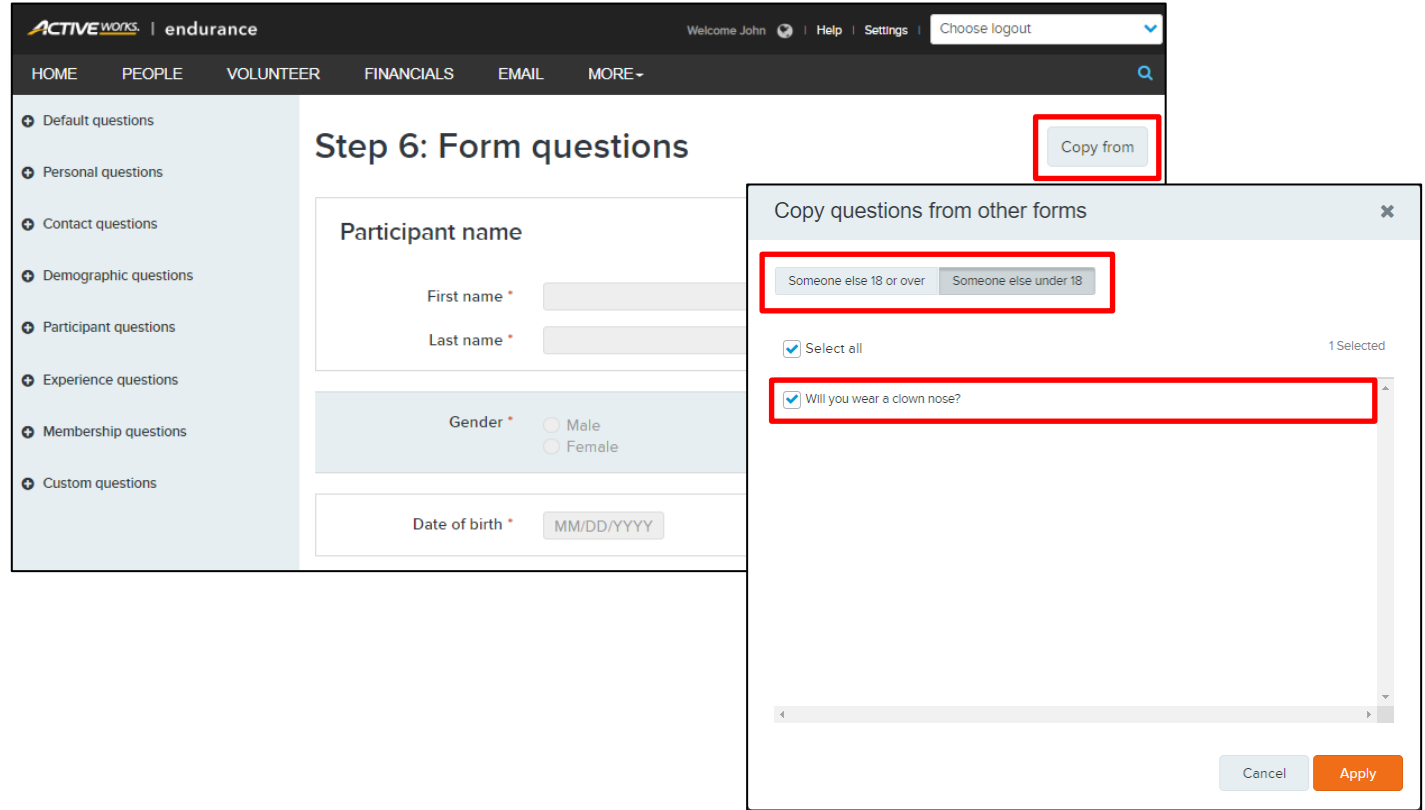

Answers to a custom question that appears on multiple registration forms are reported as a single column in reports and as a single API field.

Copying an existing event to create a new event also copies duplicated custom questions on the **Myself**, **Someone else 18 or over** or **Someone else under 18** registration forms to the corresponding forms in the new event.

# **Active RESULTS: Links to participants' video, photo and result certificate pages**

Event photos and videos add extra value to participants. However, you need to make photos and videos easier for participants to share with others and having a convenient place for those photos and videos to live is important to the complete event experience.

Now you can connect photos and videos directly to participant results. When importing results from a CSV file into the ACTIVE Results website, you can now include optional links to each participant's video, photo or result certificate pages in the **Video URL**, **Photo URL** or **Certificate URL** columns.

Your participants can then click the corresponding icons on their **Participant** result page to view their videos, photos or result certificate (icons without an imported link are greyed out):

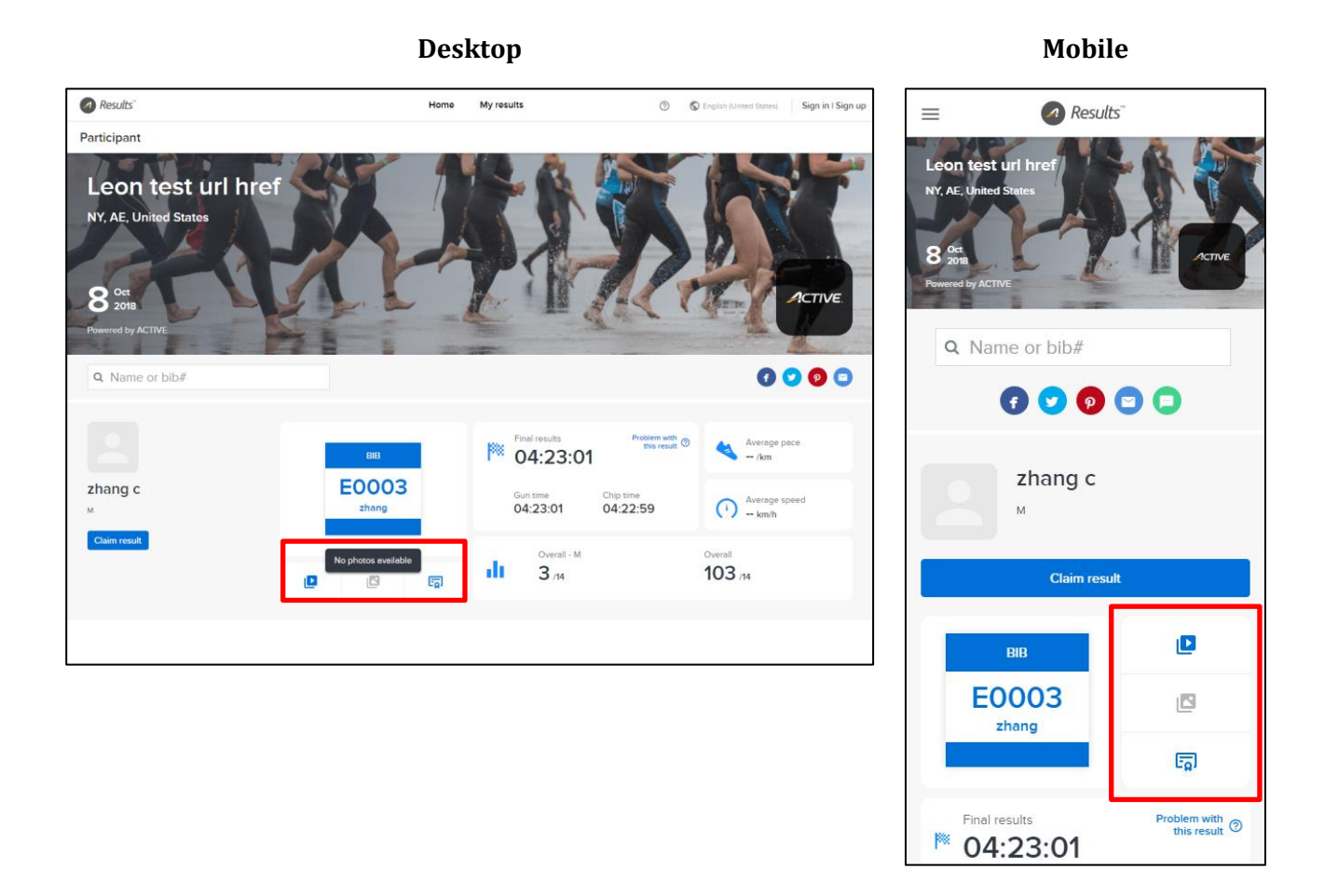

#### **Active RESULTS: Import mapping enhancement and fewer required columns**

Speed or pace, finish time or chip time, tomato or tomato. Regardless of what you call result data, we will map it for easier results importing. When importing results from a CSV file, the **Modify column mappings** tool now intelligently matches columns in the file to ACTIVE Results fields, resulting in less setup work for you and a quicker and smoother import.

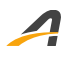

The **Average pace** column is now optional, and if it is not imported, then ACTIVE Results will try to calculate it from the **Average speed**, or display **--** if this is not possible.

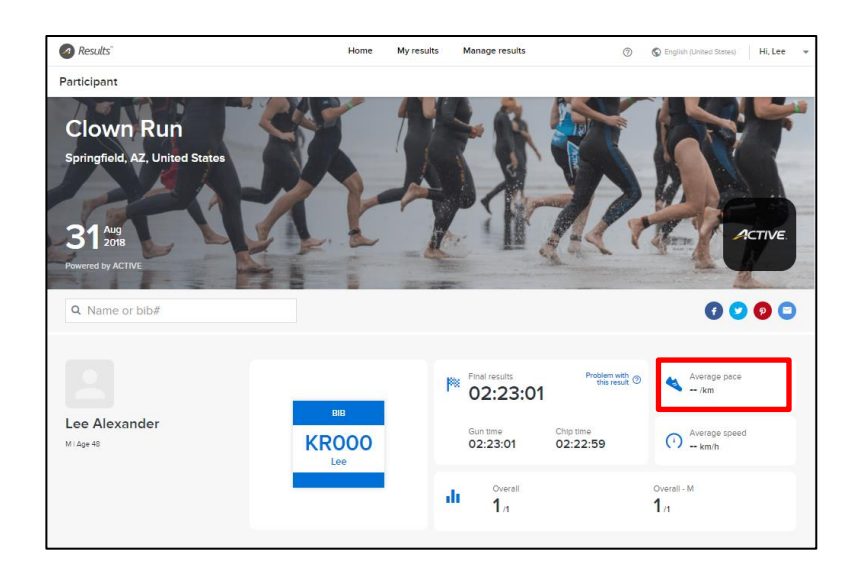

Also, of the three results columns, only the **Finish result** column is now required. The **Gun result** and **Chip result** columns are now optional, so you no longer need to worry about providing **Gun result**s and **Chip result**s if they are not available:

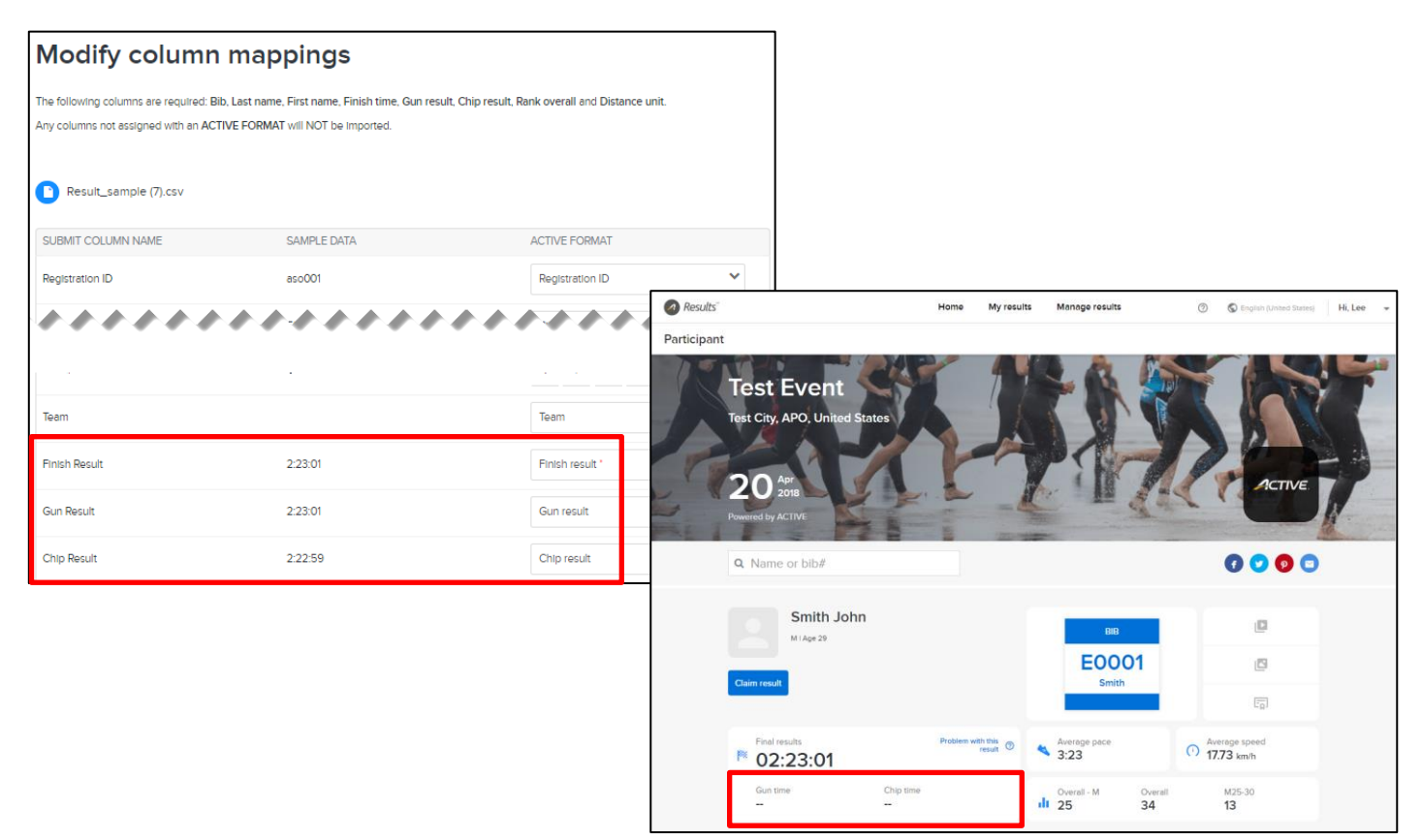

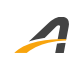

## **ACTIVE Network, LLC**

© 2018 ACTIVE Network, LLC, and/or its affiliates and licensors. All rights reserved. No part of this publication may be reproduced, transmitted, transcribed, stored in a retrieval system, or translated into any computer language, in any form or by any means, electronic, mechanical, magnetic, optical, chemical, manual, or otherwise, without prior written permission. You have limited permission to make hard copy or other reproductions of any machine-readable documentation for your own use, provided that each such reproduction shall carry this copyright notice. No other rights under copyright are granted without prior written permission. The document is not intended for production and is furnished "as is" without warranty of any kind. All warranties on this document are hereby disclaimed including the warranties of merchantability and fitness for a particular purpose.

#### **About ACTIVE Network, LLC**

ACTIVE Network, LLC is a technology and media company that helps millions of people find and register for things to do and helps organizations increase participation in their activities and events.

For more information about ACTIVE Network, LLC products and services, please visit ACTIVEnetwork.com.

ACTIVE Network, LLC 717 North Harwood Street Suite 2500 Dallas, TX 75201